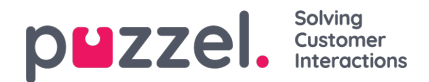

## **Dialler**

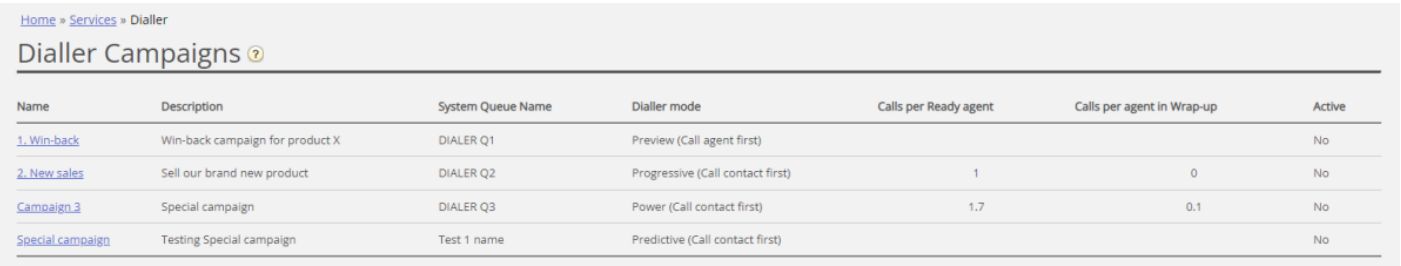

Met de Dialler kunt u uitgaande campagnes in Puzzel doen. Eén Puzzel Diallercampagne heeft één lijst, is gekoppeld aan één systeem **wachtrij** en heeft zijn eigen instellingen. Er kunnen één of meerdere Dialler-campagnes in een Puzzeloplossing plaatsvinden. Alleen vertegenwoordigers die zijn aangemeld met een profiel dat de vaardigheid voor de wachtrij van een campagne bevat, ontvangen oproepen van die campagne.

Een wachtrij van de Puzzel-campagne gebruikt de modus Preview (bel vertegenwoordiger eerst) of Power, Progressive of Predictive (bel contact eerst).

De Dialler belt elk contact in de lijst van de campagne totdat antwoord wordt ontvangen van het contact. Er worden alleen niet meer pogingen uitgevoerd dan ingesteld (bijv. 3). Een contact heeft een (hoofd-)telefoonnummer (phone\_num) en (optioneel) een secundair telefoonnummer (phone\_2). Als een contact alleen een waarde heeft voor phone\_num, zal alleen dit nummer worden gebeld. Indien een contact 2 telefoonnummers heeft, zal de 1e oproep naar phone\_num zijn en, indien geen antwoord en meer pogingen overblijven, zal de 2e oproep naar phone\_2 zijn. Indien geen antwoord en meer pogingen resteren, zal de 3e oproep naar phone, num zijn, enz. Indien een vertegenwoordiger een gesprek opnieuw ingepland of een stil gesprek plaatsvindt, zal het opnieuw geplande gesprek/stil gesprek teruggebeld worden naar hetzelfde nummer als de laatste keer gebeld werd.

Een bestand met contactpersonen kan via het Administratieportaal worden geüpload wanneer dat nodig is (bijv. dagelijks, wekelijks, maandelijks of ad hoc) of u/een systeem kan een bestand op de beveiligde FTP-server van Puzzel zetten wanneer u dat wilt (Puzzel zal een nieuw bestand detecteren en het importeren). Bij het importeren van een nieuw bestand kunt u aangeven of de inhoud van dit bestand de bestaande inhoud van de campagnelijst moet VERVANGEN of dat de inhoud van het bestand aan de campagnelijst moet worden toegevoegd. Bovendien kunt u de Dialler API [\(https://api.puzzel.com/dialler/](https://help.puzzel.com//api.puzzel.com/dialler/)) gebruiken om afzonderlijke contactpersonen toe te voegen, te bewerken en te verwijderen.

Informatie over de opgeroepen contactpersoon (bijv. naam, leeftijd, adres, interesses) kan voor de vertegenwoordiger worden gepresenteerd in een Puzzel pop-up scherm (informatie uit de lijst) en/of in een extern (CRM) systeem.

De vertegenwoordiger kan het resultaat van het gesprek registreren in het verzoekregistratieformulier in de applicatie of in het CRM-systeem waar de contactinformatie werd getoond.

Op de hoofdpagina van de Dialler ziet u de gedefinieerde Dialler-campagnes:

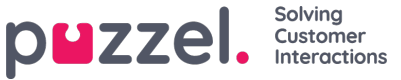

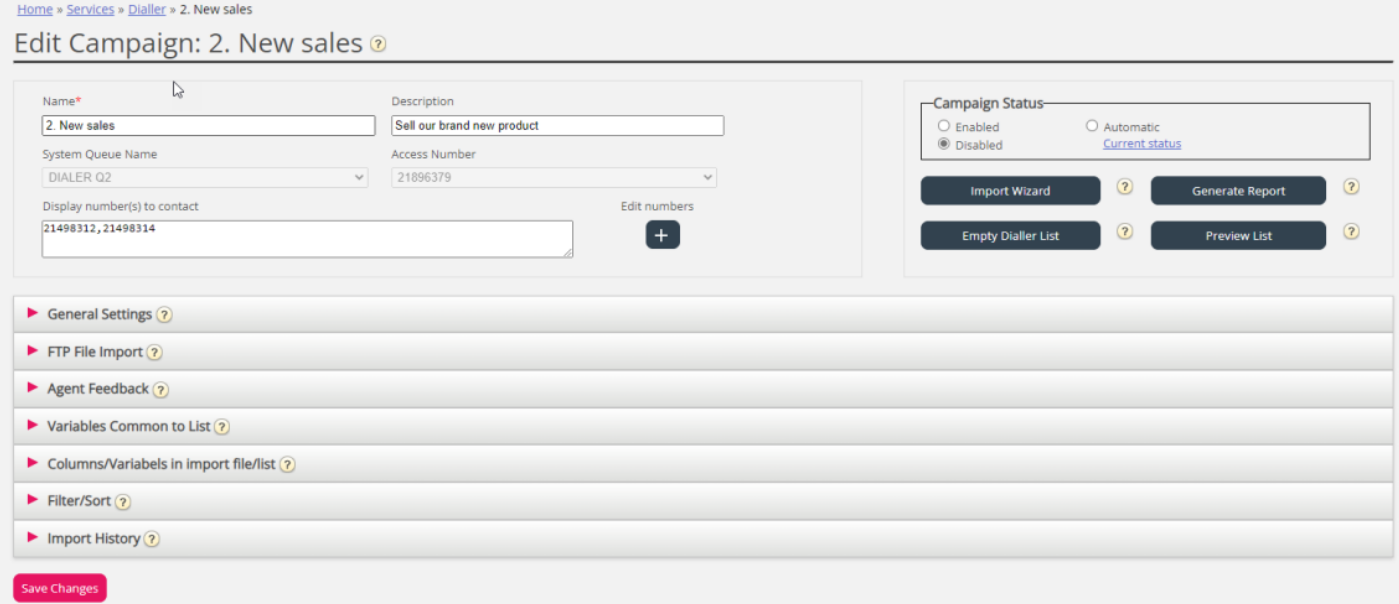

Klik op de naam van een Dialler-campagne om de pagina Dialler-campagne bewerken te openen. Op de pagina Diallercampagne bewerken kunt u de details van de gekozen campagne bekijken en bewerken.

Wanneer alle instellingen klaar zijn en de inhoud van een bestand is geïmporteerd in de lijst, kunt u de campagne-status veranderen in Ingeschakeld. Contactpersonen worden alleen gebeld als er voldoende vertegenwoordigers zijn ingelogd, de campagne is ingeschakeld en het binnen de gedefinieerde tijdsinterval(en) valt. Sommige contacten zullen elke minuut van de lijst naar de wachtrij worden verplaatst (volgens de instellingen), zodat de wachtrij contacten heeft om te bellen.

## **Campagne status**

Wij raden u sterk aan een campagne elke middag/avond uit te schakelen wanneer er geen contactpersonen meer moeten worden gebeld en deze de volgende dag dat u contactpersonen wilt bellen weer in te schakelen. Kort nadat een campagne is uitgeschakeld, worden de contacten die al in de wachtrij staan verwijderd.

Als u een campagne niet elke dag handmatig wilt in-/uitschakelen, kunt u campagnestatus = "Automatisch" selecteren, zodat het systeem de campagne automatisch inschakelt tijdens de "openingstijden". Als u onder "Algemene instellingen" meer dan één periode hebt gedefinieerd, zal de campagne worden ingeschakeld op de vroegst gedefinieerde "Van (tijd) en worden uitgeschakeld op de laatst gedefinieerde "Tot (tijd)". De campagne zal niet worden uitgeschakeld in de intervallen tussen de tijdvakken, maar nieuwe contacten zullen dan ook niet in de wachtrij worden geplaatst.

Let op dat, indien contacten (verzoeken) in een Dialler-wachtrij blijven na middernacht en deze contacten worden de volgende dag gebeld, deze gesprekken zullen worden gerapporteerd in Ticker, maar niet worden gerapporteerd in de statistieken (tenzij de statistieken worden geregenereerd).